## セットアップ報告書

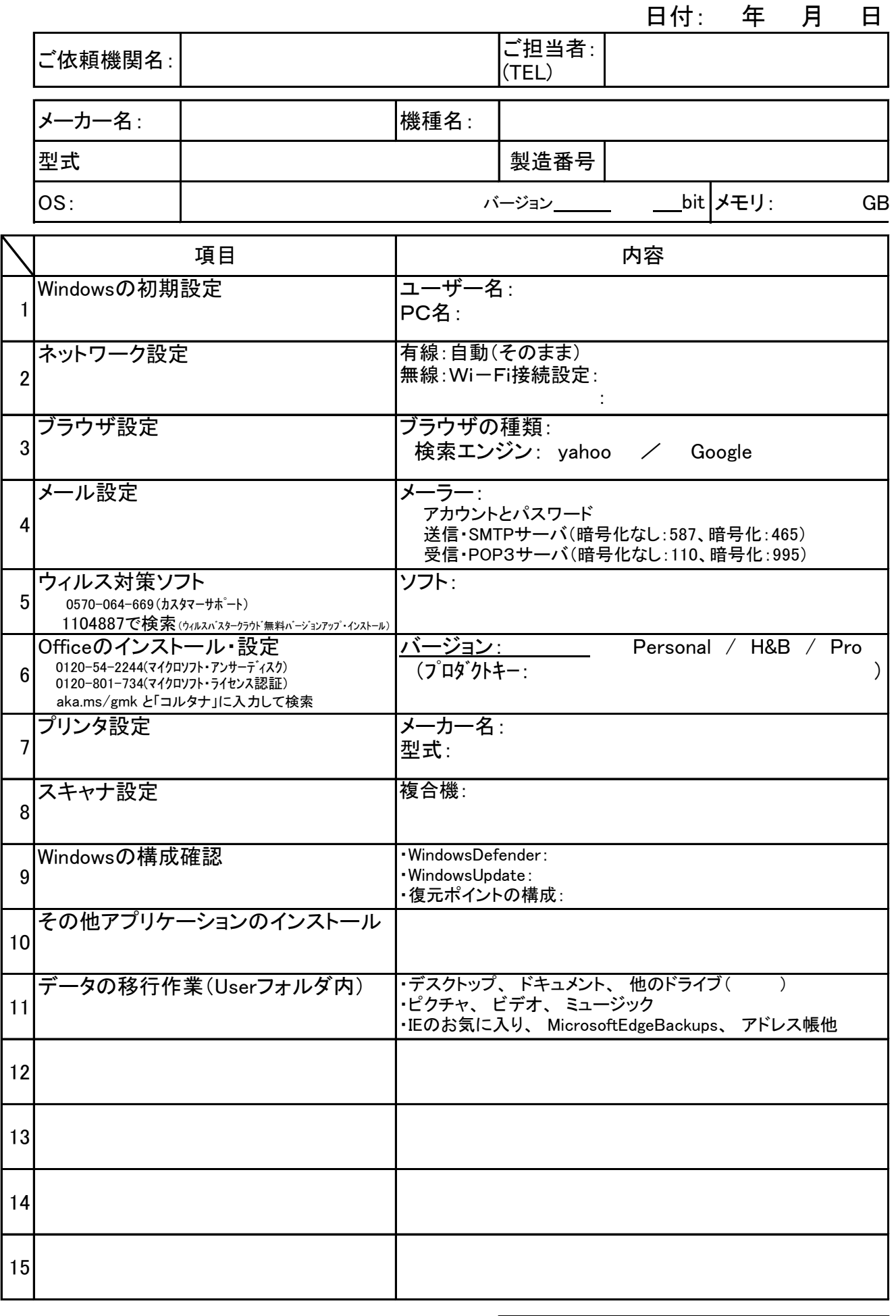

報告者: